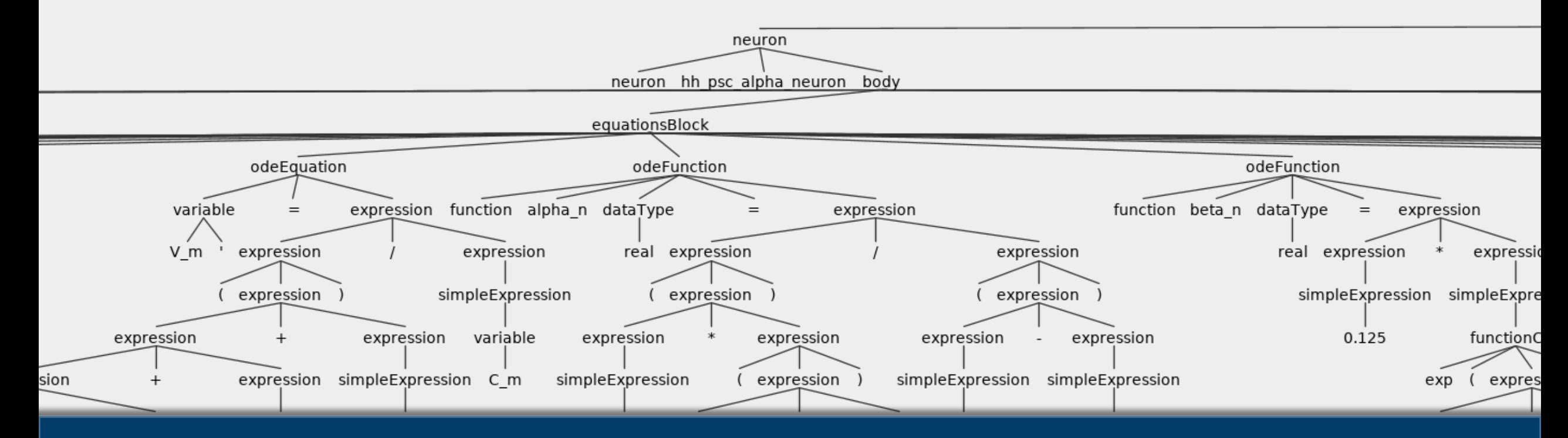

## Neuron and synapse models in NESTML: From specification to simulation

Charl Linssen <c.linssen@fz-juelich.de> | HBP CodeJam 2021 | 2021 Nov 23rd

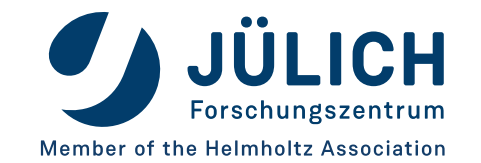

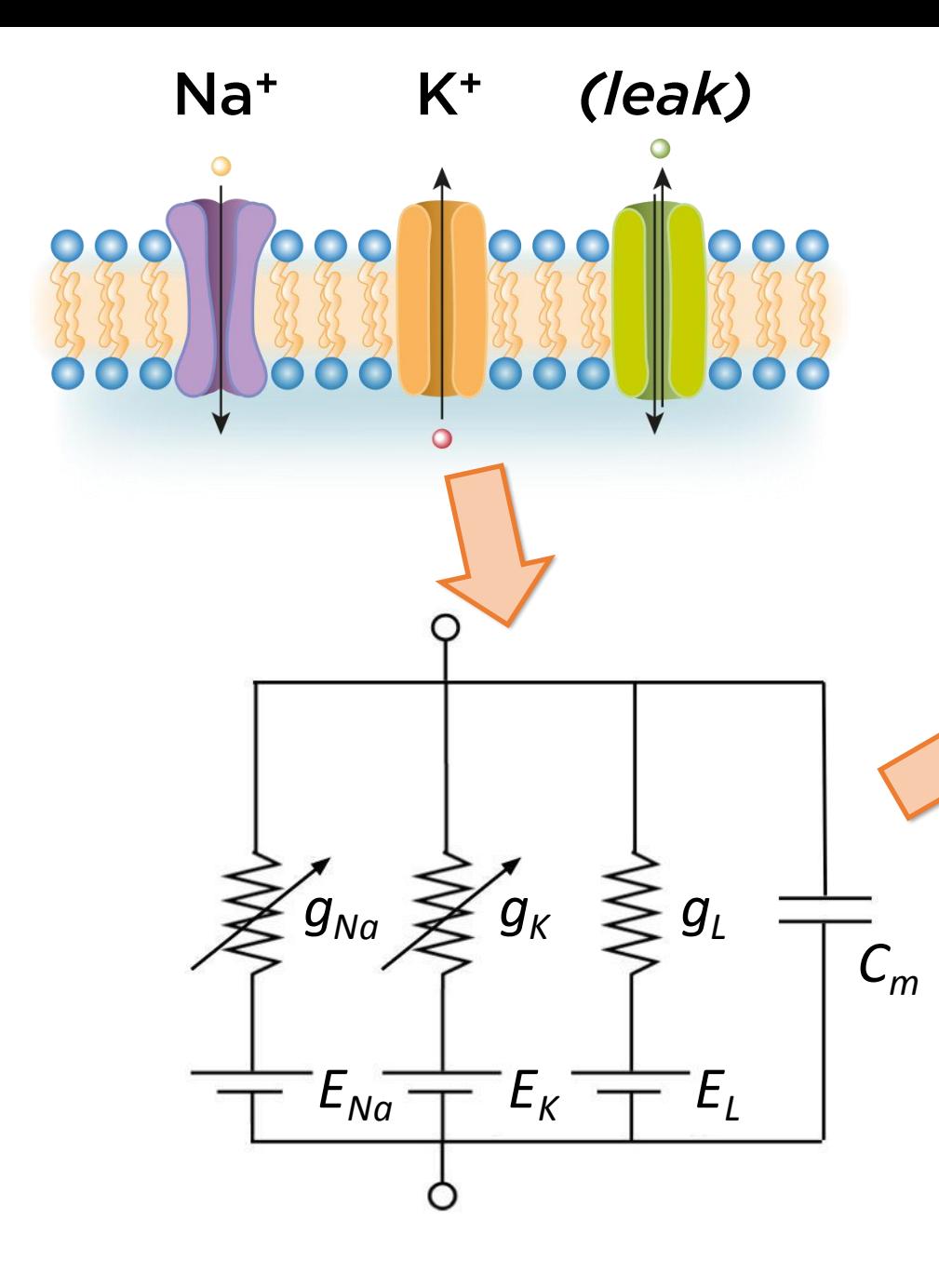

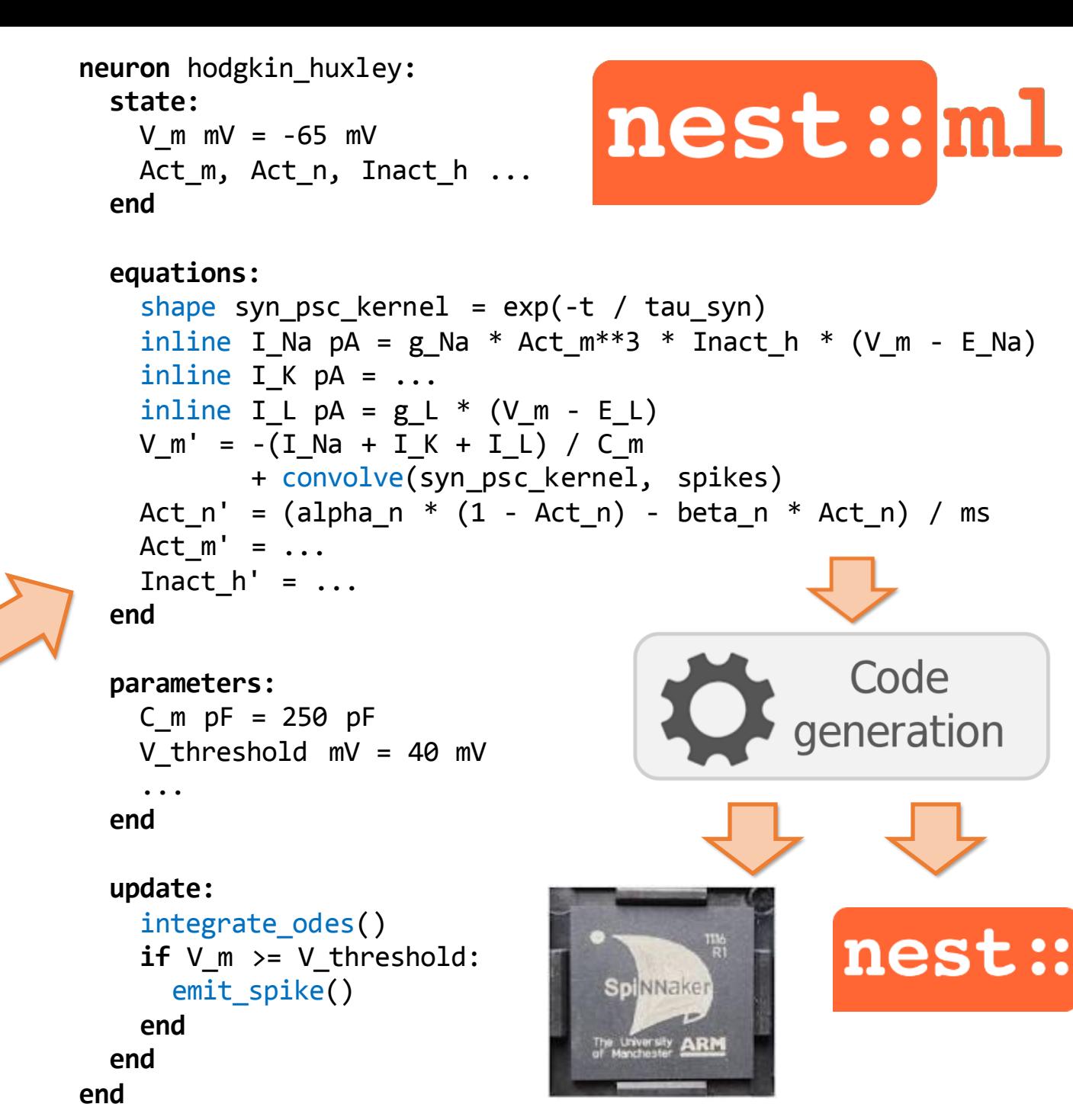

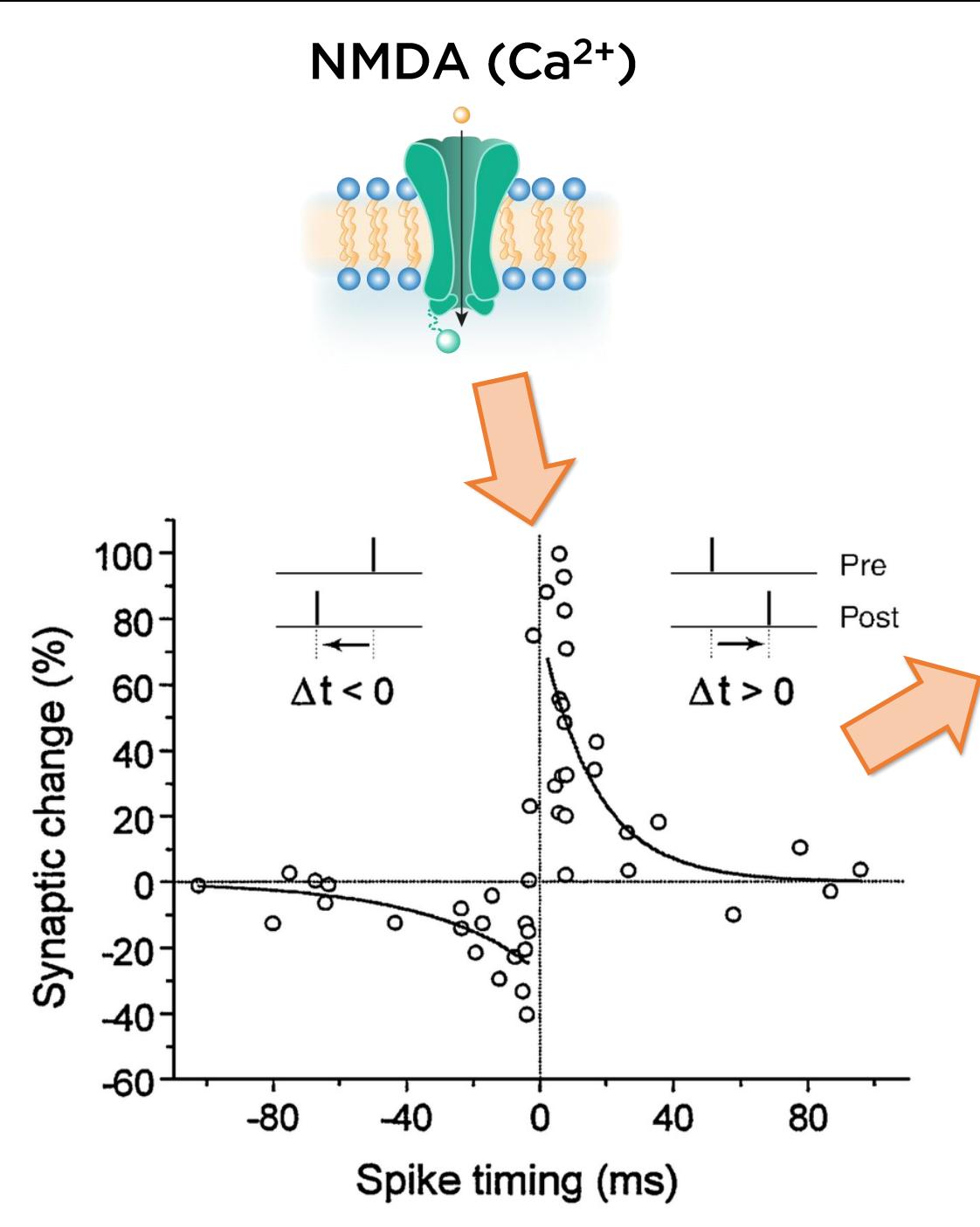

```
w real = 1
 tr post real = 0tr pre real = 0equations:
 tr pre' = -trpre / tau trtr post' = -tr post / tau tr
```
#### **end**

**end**

**synapse** stdp**: state:**

```
input:
```

```
pre spikes real <- spike
  post_spikes real <- spike
end
```

```
onReceive(pre_spikes):
 w = alpha * tr-post # depress synapse
```

```
tr_pre += 1   # update presynaptic trace
deliver_spike(w, delay) # to postsynaptic partner
```
nest::ml

```
onReceive(post_spikes):
 w += alpha * tr_pre * # potentiate synapse
end
```
tr post += 1 # update postsynaptic trace

```
delay ms = 1 ms # dendritic delay
tau tr ms = 50 ms \qquad # pre/post trace time const.
```

```
alpha real = .02 # learning rate
```
**parameters:**

**end**

**end**

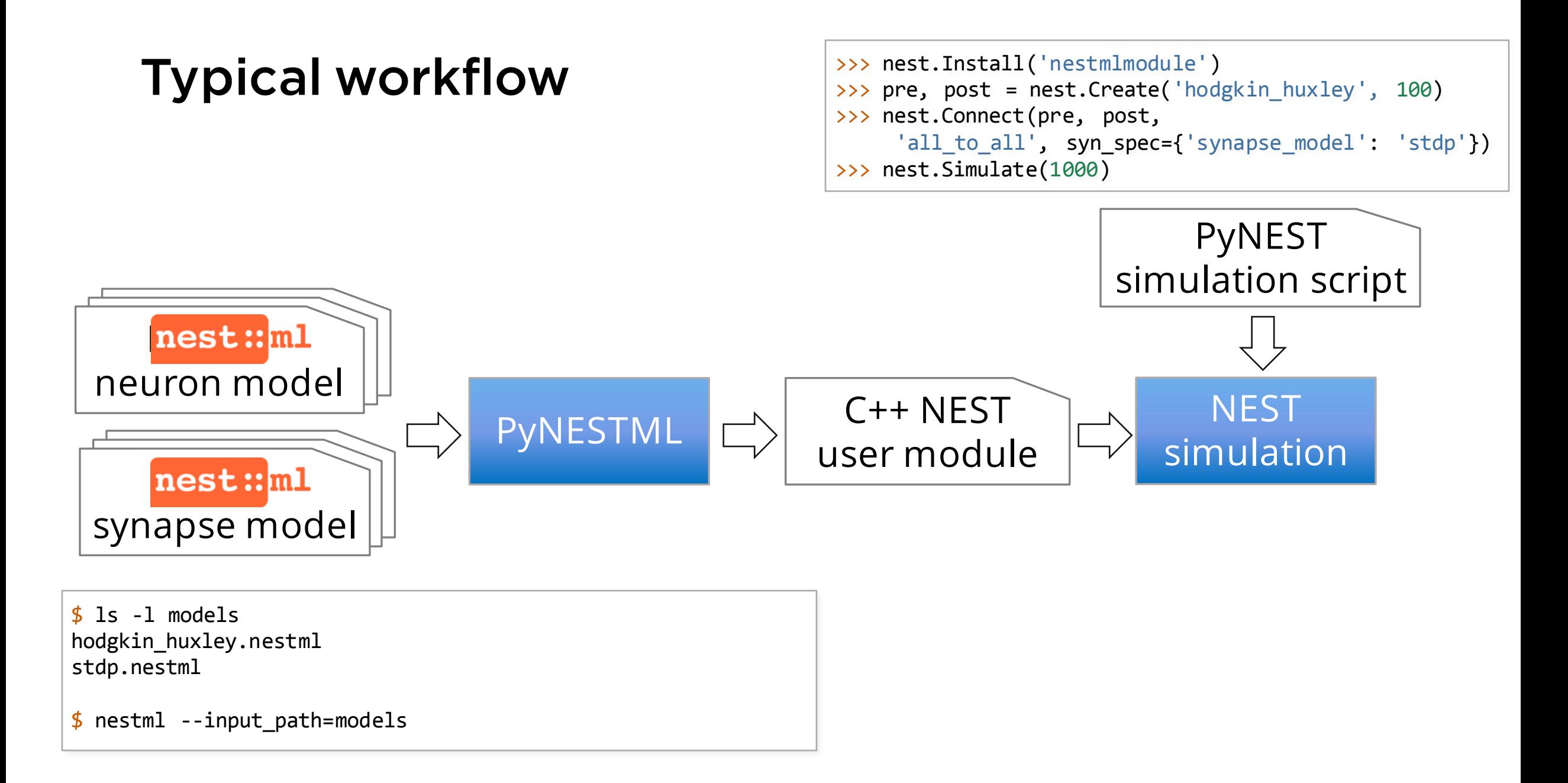

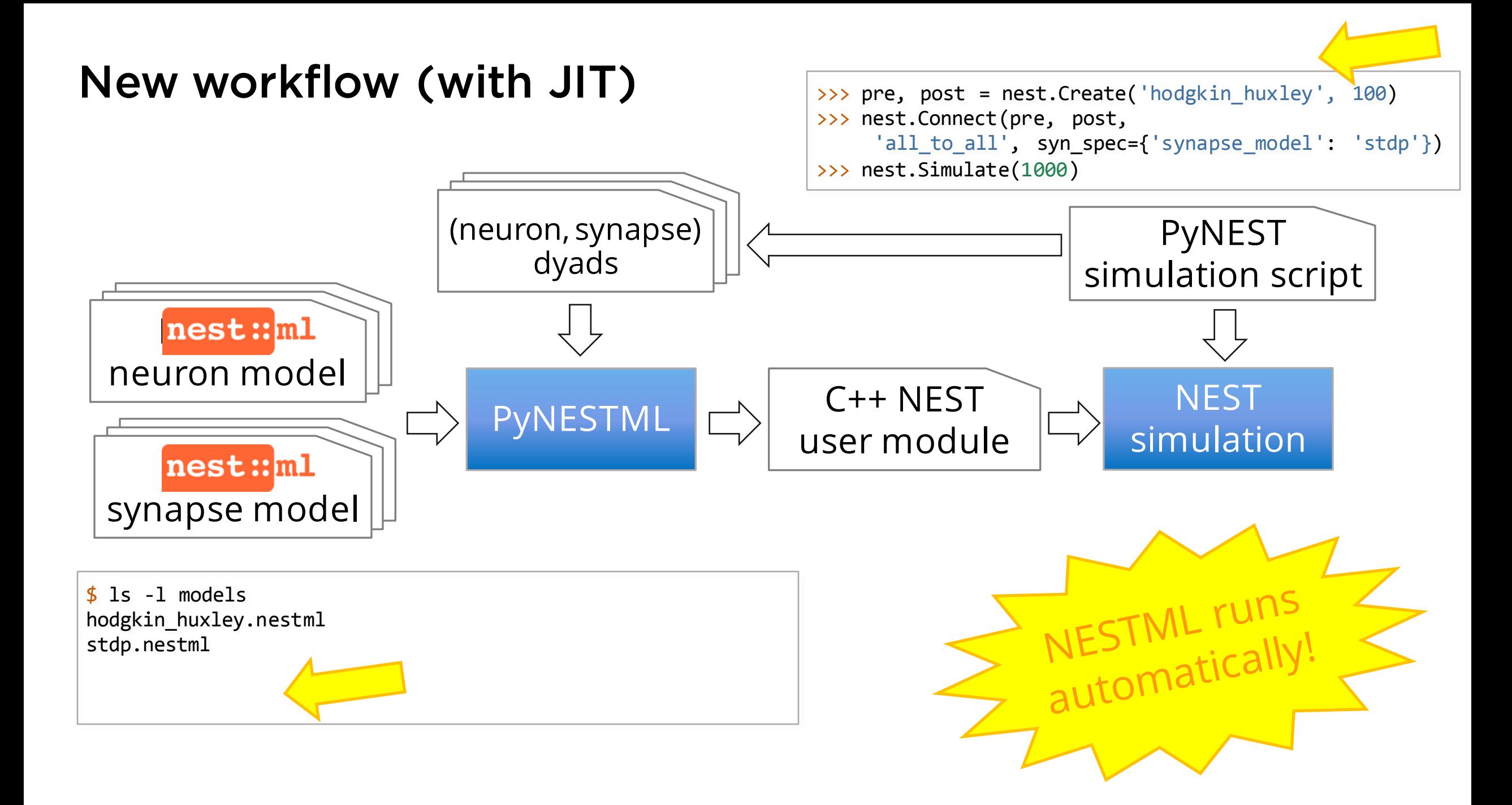

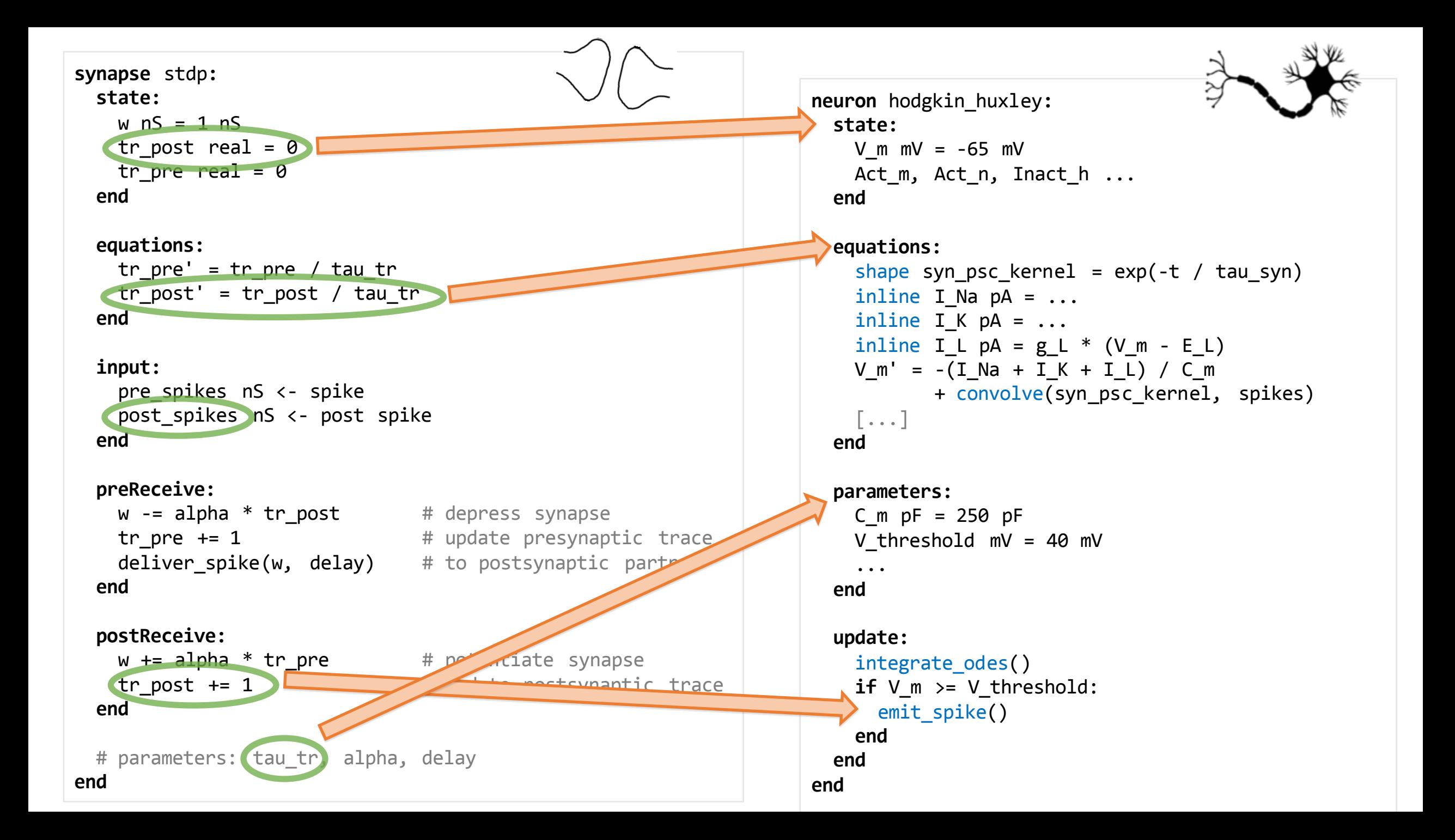

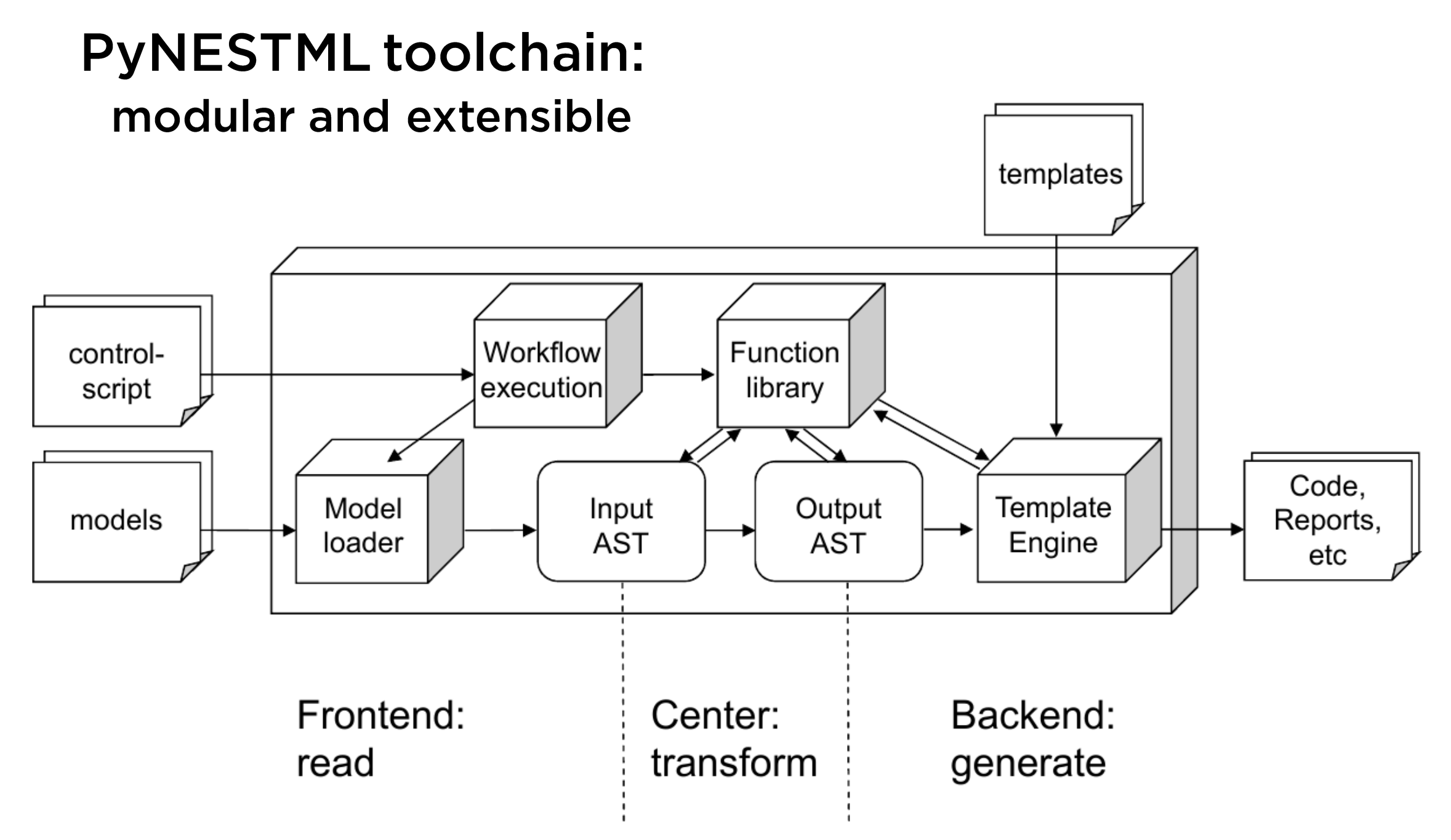

## **ODE-toolbox:**

### Automatic selection and generation of integration schemes for systems of ordinary differential equations

- Inputs can be formulated as kernels  $f(t) = ...$  or as differential equations of any order  $d^n f/dt^n = ...$
- Symbolic rewriting into system of first-order ODEs
- Propagator matrices for dynamics that admits an analytic solution
- Solver benchmarking and recommendation

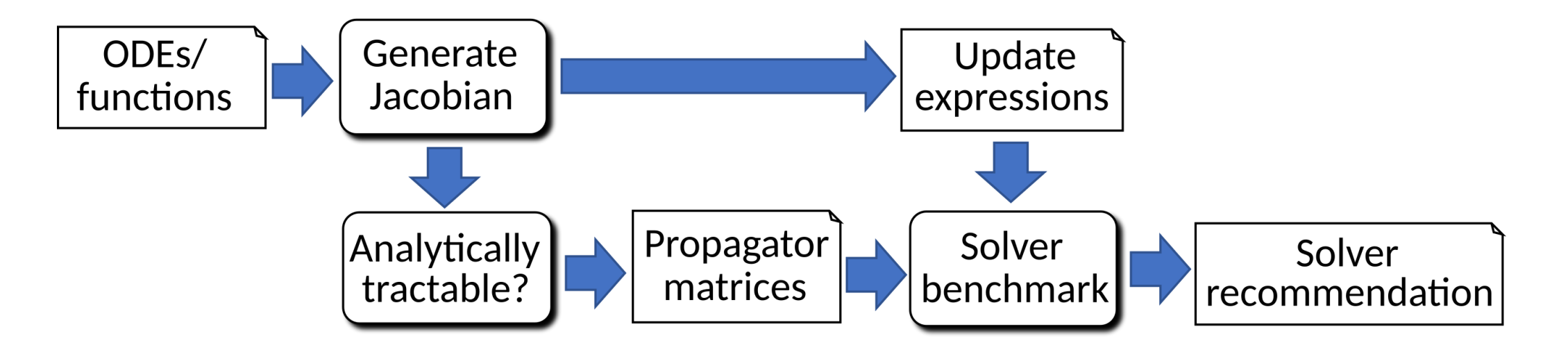

## **NESTML software** development uses best practices in software engineering.

- Unit tests: language feature tests; physical units consistency; etc.
- Integration tests: models are behaviourally validated in one or more simulation runs
- Extensive documentation and automated HTML documentation generation for models: <https://nestml.readthedocs.org/>
- Open development: <https://github.com/nest/nestml>
- GNU GPL v2.0 licensed

#### **Models library**

#### iaf\_psc\_delta

#### Source file: iaf psc delta.nestml

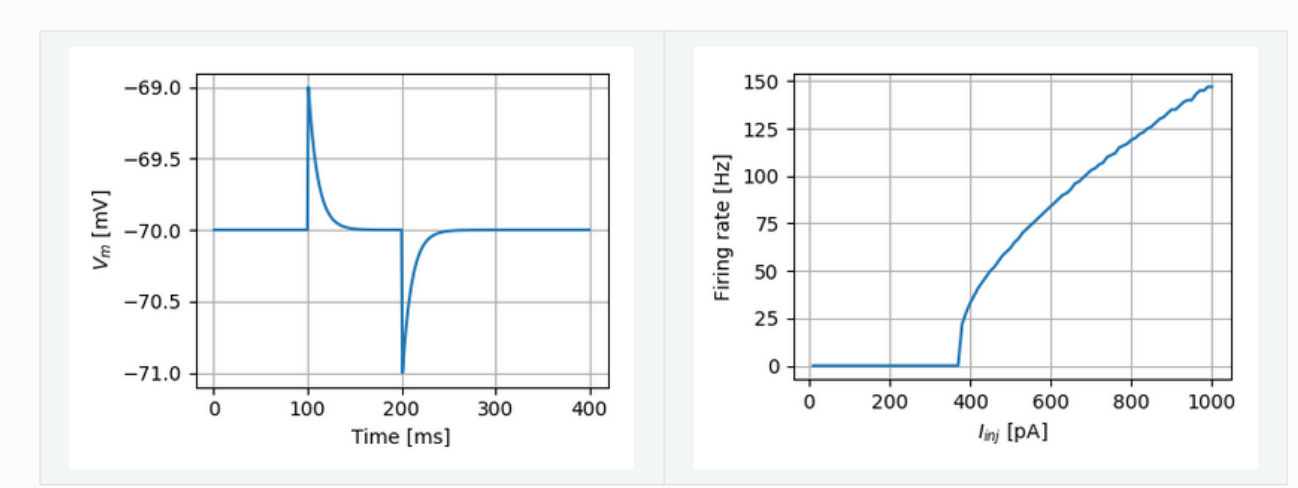

#### iaf\_psc\_exp

#### Source file: iaf psc exp.nestml

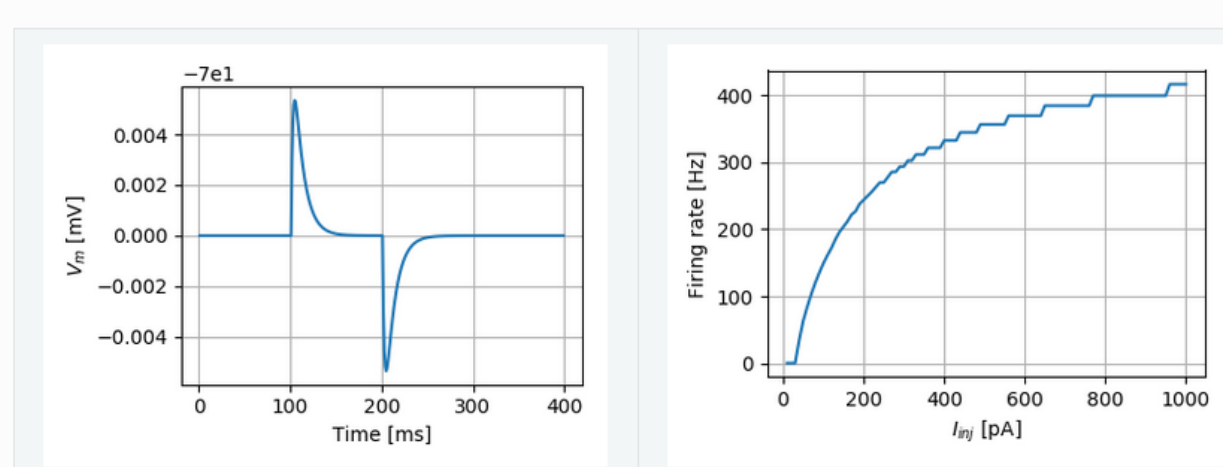

NESTML is a **domain-specific modeling language**  for the dynamical simulation of point neurons (spiking and rate-based), as well as synapses and synaptic plasticity rules (in alpha version).

- Low on boilerplate; concise yet expressive syntax
- Direct language support for dynamical equations
- Imperative programming style specification of event handling and generation

#### NESTML comes with a **code generation** toolbox.

- Code generation (model definition but not instantiation)
- Automated ODE analysis and solver selection
- Flexible addition of targets using Jinja2 templates

```
neuron iaf_psc_exp:
  state:
    V m mV = \theta mV
  end
```
# nest::ml

```
equations:
  shape G = exp(-t / tau syn)V m' = -V abs / tau m
         + (I ext + convolve(G, spikes)) / C m
end
```

```
parameters:
 C_m pF = 250 pF
 tau m ms = 10 mstau syn ms = 2 msV threshold mV = 40 mV # w.r.t. zero!
end
```

```
input:
  spikes pA <- spike
  I ext pA <- current
end
```

```
update:
    integrate odes()
    if V abs >= V threshold:V abs = \theta mV
      emit spike()
    end
  end
end
```
## **Neuromodulated STDP**

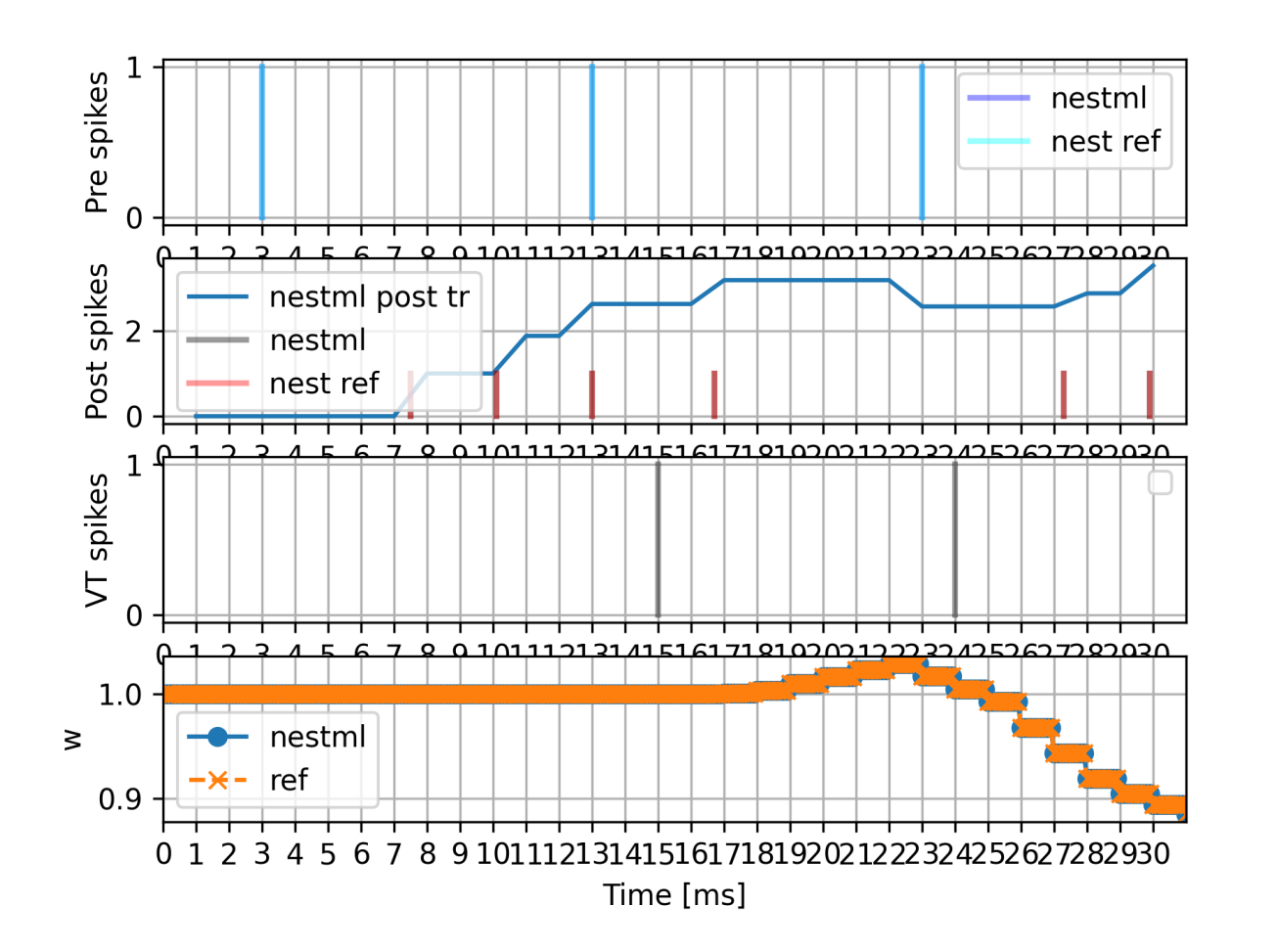

**synapse** stdp\_dopa**:**

```
input:
  [...]
  mod spikes real \leftarrow spike
end
```

```
onReceive(mod_spikes):
  n + = 1. / \tan nend
```

```
update: \qquad # update from time t to t + resolution()
 # the sequence here matters: the update step for w requires 
 # the "old" values of c and n
 w -= c * ( n / tau s * expm1( -tau s * resolution() ) \setminus- b * tau c * expm1( -resolution() / tau c )[...]
  n = n * exp(-resolution() / tau n)end
```

```
[...]
end
```
## Postsynaptic dendritic current-modulated STDP

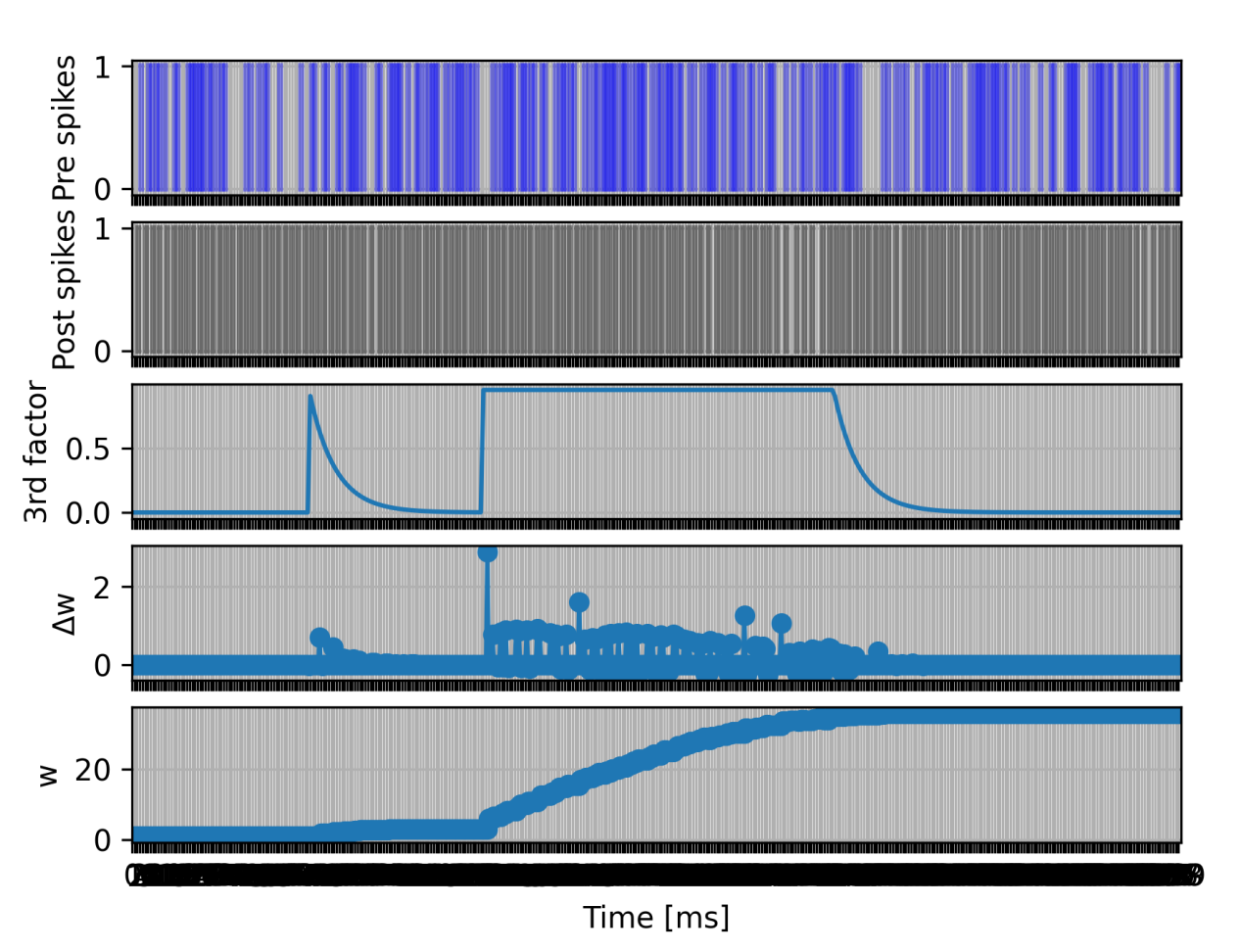

```
synapse stdp_third_factor:
```

```
state:
end
```
w real =  $.5$   $\#$  assume  $0 \leq w \leq 1$ 

```
input:
```

```
[...]
 I_post_dend pA <- continuous
end
```

```
onReceive(post spikes): \qquad # potentiate synapse
 dw real = lambda * pre trace * ( 1 - w )**mu plus
 new w real = w + dwI post dend = min(I post dend, 1 pA) # clip to 1 pA
 new_w = (I_{post\_dend / pA) * new_w # "gating"+ (1 - I_post_dend / pA) * w # of the weight update 
 w = min(1, new w) # enforce w \le 1end
```

```
[...]
end
```
## **Thank** you

Jochen M. Eppler Abigail Morrison Markus Diesmann Konstantin Perun Pooja Babu

Dimitri Plotnikov Inga Blundell Tanguy Fardet Jessica Mitchell Sara Konradi

*... and to all our users!*

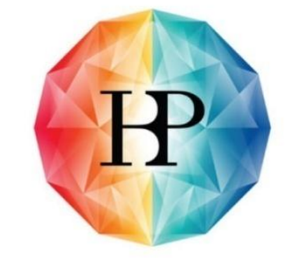

#### Human Brain Project

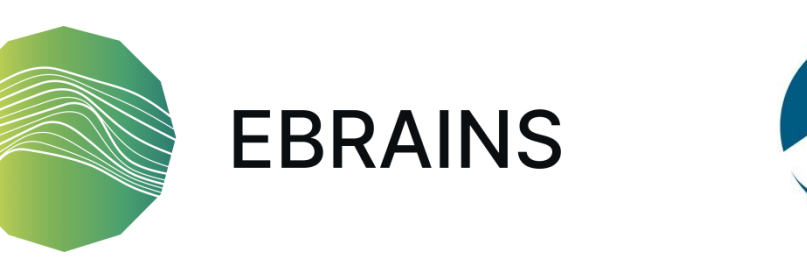

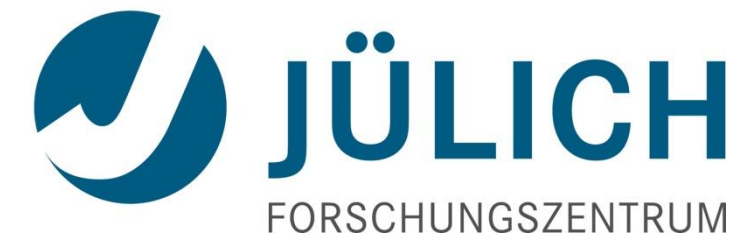

This software was initially supported by the JARA-HPC Seed Fund *NESTML - A modeling language for spiking neuron and synapse models for NEST* and the Initiative and Networking Fund of the Helmholtz Association and the Helmholtz Portfolio Theme *Simulation and Modeling for the Human Brain*.

This software was developed in part or in whole in the Human Brain Project, funded from the European Union's Horizon 2020 Framework Programme for Research and Innovation under Specific Grant Agreements No. 720270, No. 785907 and No. 945539 (Human Brain Project SGA1, SGA2 and SGA3).